## Final Project: Interpreter and Type Checker COSE212, Fall 2023

## Hakjoo Oh

## Due: 11/26, 23:59

Let us design and implement a programming language called ML−. ML<sup>−</sup> is a small yet Turingcomplete functional language that supports built-in lists and (mutually) recursive procedures. The syntax of ML<sup>−</sup> is defined as follows:

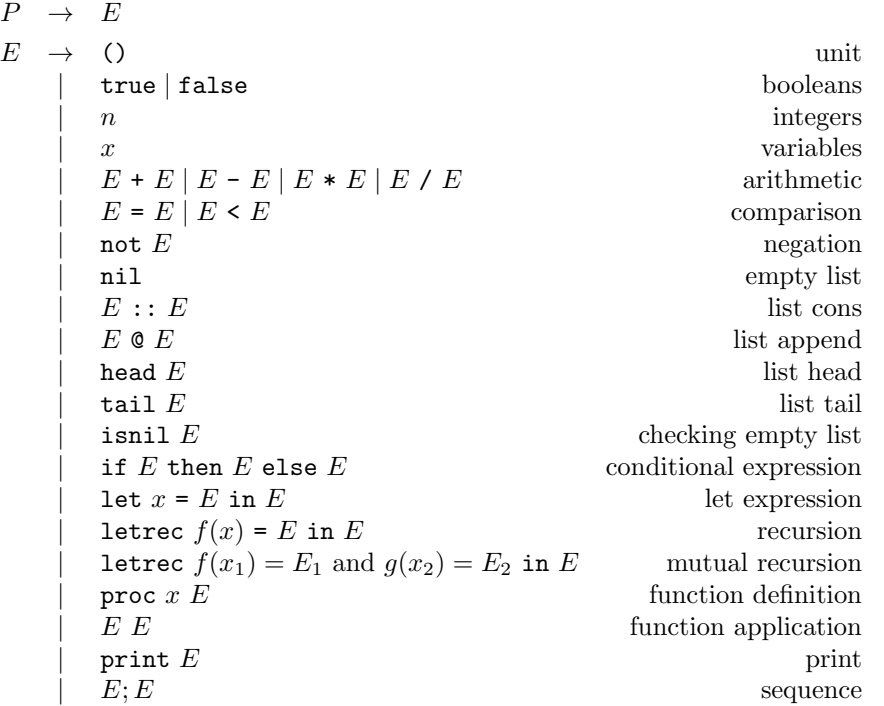

The semantics of the language is similar to that of OCaml. The set of values the language manipulate includes unit  $(\cdot)$ , integers  $(\mathbb{Z})$ , booleans (Bool), lists (List), non-recursive procedures (Procedure), recursive procedures (RecProcedure), and mutually recursive procedures (MRecProcedure):

 $v \in \mathit{Val} \quad = \quad \{ \cdot \} + \mathbb{Z} + \mathit{Bool} + \mathit{List} \ + \mathit{Proceedure} + \mathit{RecProceedure} + \mathit{MRecProceedure}$  $n \in \mathbb{Z} = \{ \ldots, -2, -1, 0, 1, 2, \ldots \}$  $b \in Bool = \{true, false\}$  $s \in List = Val^*$  $Proceedure = Var \times E \times Env$  $RecProceedure = Var \times Var \times E \times Env$  $MRecProcedure = (Var \times Var \times E) \times (Var \times Var \times E) \times Env$ 

Notations for list values need explanation. We write  $Val^*$  for the set of ordered sequences of values. We write  $\parallel$  for the empty sequence. Given a value v and a sequence s, v: s denotes the sequence

that is obtained by inserting v into the front of s. Given two sequences  $s_1$  and  $s_2$ , we write  $s_1@s_2$ for the concatenation of  $s_1$  and  $s_2$ .

Environments  $(Env)$  map program variables  $(Var)$  to values.

$$
\rho \in Env = Var \rightarrow Val
$$

The semantics is defined as inference rules. Rules for constant expressions:

$$
\overline{\rho \vdash (\ ) \Rightarrow \cdot \quad \rho \vdash \texttt{true} \Rightarrow \textit{true}} \qquad \overline{\rho \vdash \texttt{false} \Rightarrow \textit{false}} \qquad \overline{\rho \vdash n \Rightarrow n}
$$

The value of a variable can be found from the current environment:

$$
\overline{\rho \vdash x \Rightarrow \rho(x)}
$$

Arithmetic operations produce integers:

$$
\frac{\rho \vdash E_1 \Rightarrow n_1 \qquad \rho \vdash E_2 \Rightarrow n_2}{\rho \vdash E_1 + E_2 \Rightarrow n_1 + n_2} \qquad \frac{\rho \vdash E_1 \Rightarrow n_1 \qquad \rho \vdash E_2 \Rightarrow n_2}{\rho \vdash E_1 - E_2 \Rightarrow n_1 - n_2}
$$
\n
$$
\frac{\rho \vdash E_1 \Rightarrow n_1 \qquad \rho \vdash E_2 \Rightarrow n_2}{\rho \vdash E_1 * E_2 \Rightarrow n_1 * n_2} \qquad \frac{\rho \vdash E_1 \Rightarrow n_1 \qquad \rho \vdash E_2 \Rightarrow n_2}{\rho \vdash E_1 / E_2 \Rightarrow n_1 / n_2} \qquad n_2 \neq 0
$$

Note that the semantics is defined only when  $E_1$  and  $E_2$  evaluate to integers and that  $E_1 / E_2$  is undefined when the value of  $E_2$  is 0 (division-by-zero).

Comparison operators and negation produce boolean values:

$$
\rho \vdash E_1 \Rightarrow n_1 \qquad \rho \vdash E_2 \Rightarrow n_2 \qquad n_1 = n_2 \qquad \rho \vdash E_1 \Rightarrow n_1 \qquad \rho \vdash E_2 \Rightarrow n_2 \qquad n_1 \neq n_2
$$
\n
$$
\rho \vdash E_1 \Rightarrow b_1 \qquad \rho \vdash E_2 \Rightarrow b_2 \qquad b_1 = b_2 \qquad \rho \vdash E_1 \Rightarrow b_1 \qquad \rho \vdash E_2 \Rightarrow false \qquad b_1 \neq b_2
$$
\n
$$
\rho \vdash E_1 \Rightarrow s_1 \qquad \rho \vdash E_2 \Rightarrow s_2 \qquad s_1 = s_2 \qquad \rho \vdash E_1 \Rightarrow s_1 \qquad \rho \vdash E_2 \Rightarrow false \qquad b_1 \neq b_2
$$
\n
$$
\rho \vdash E_1 \Rightarrow s_1 \qquad \rho \vdash E_2 \Rightarrow s_2 \qquad s_1 = s_2 \qquad \rho \vdash E_1 \Rightarrow s_1 \qquad \rho \vdash E_2 \Rightarrow false \qquad s_1 \neq s_2
$$
\n
$$
\rho \vdash E_1 \Rightarrow n_1 \qquad \rho \vdash E_2 \Rightarrow n_2 \qquad n_1 < n_2 \qquad \rho \vdash E_1 \Rightarrow n_1 \qquad \rho \vdash E_2 \Rightarrow false \qquad n_1 \geq n_2
$$
\n
$$
\rho \vdash E_1 \Rightarrow \text{true} \qquad \rho \vdash E_1 \Rightarrow n_1 \qquad \rho \vdash E_2 \Rightarrow false \qquad n_1 \geq n_2
$$
\n
$$
\rho \vdash \text{not } E \Rightarrow true \qquad \rho \vdash E \Rightarrow false \qquad \rho \vdash \text{not } E \Rightarrow false
$$

Note that equality  $(E_1 = E_2)$  is undefined for function values. Comparing functional values is undecidable and cannot be implemented in programming languages.

Lists can be constructed in three ways:

$$
\frac{\rho \vdash E_1 \Rightarrow v \quad \rho \vdash E_2 \Rightarrow s}{\rho \vdash E_1 :: E_2 \Rightarrow v :: s} \quad \frac{\rho \vdash E_1 \Rightarrow s_1 \quad \rho \vdash E_2 \Rightarrow s_2}{\rho \vdash E_1 \otimes E_2 \Rightarrow s_1 \otimes s_2}
$$

where  $v$  and  $s$  denote an arbitrary value and a list value, respectively. Other list operations are defined as follows:

$$
\rho \vdash E \Rightarrow v :: s
$$
\n
$$
\rho \vdash \text{head } E \Rightarrow v
$$
\n
$$
\rho \vdash \text{tail } E \Rightarrow s
$$
\n
$$
\rho \vdash E \Rightarrow []
$$
\n
$$
\rho \vdash \text{tail } E \Rightarrow s
$$
\n
$$
\rho \vdash \text{small } E \Rightarrow true
$$
\n
$$
\rho \vdash \text{isnil } E \Rightarrow false
$$

The semantics of conditional, let, letrec, proc, and call expressions are as follows:

$$
\rho \vdash E_1 \Rightarrow true \qquad \rho \vdash E_2 \Rightarrow v \qquad \rho \vdash E_1 \Rightarrow false \qquad \rho \vdash E_3 \Rightarrow v
$$
\n
$$
\rho \vdash E_1 \text{ then } E_2 \text{ else } E_3 \Rightarrow v \qquad \rho \vdash E_1 \Rightarrow false \qquad \rho \vdash E_3 \Rightarrow v
$$
\n
$$
\rho \vdash E_1 \Rightarrow v_1 \qquad [x \mapsto v_1] \rho \vdash E_2 \Rightarrow v \qquad [f \mapsto (f, x, E_1, \rho)] \rho \vdash E_2 \Rightarrow v
$$
\n
$$
\rho \vdash \text{let } x = E_1 \text{ in } E_2 \Rightarrow v \qquad [\rho \vdash \text{letrec } f(x) = E_1 \text{ in } E_2 \Rightarrow v
$$
\n
$$
\rho \vdash \text{proc } x \to (x, E, \rho)
$$
\n
$$
\rho \vdash E_1 \Rightarrow (x, E, \rho') \qquad \rho \vdash E_2 \Rightarrow v \qquad [x \mapsto v] \rho' \vdash E \Rightarrow v'
$$
\n
$$
\rho \vdash E_1 \Rightarrow (f, x, E, \rho') \qquad \rho \vdash E_2 \Rightarrow v \qquad [x \mapsto v, f \mapsto (f, x, E, \rho')] \rho' \vdash E \Rightarrow v'
$$
\n
$$
\rho \vdash E_1 \Rightarrow (f, x, E_1, g, y, E_2, \rho), g \mapsto (g, y, E_2, f, x, E_1, \rho)] \rho \vdash E_3 \Rightarrow v
$$
\n
$$
\rho \vdash \text{letrec } f(x) = E_1 \text{ and } g(y) = E_2 \text{ in } E_3 \Rightarrow v
$$
\n
$$
\rho \vdash E_1 \Rightarrow (f, x, E_f, g, y, E_g, \rho') \qquad \rho \vdash E_2 \Rightarrow v
$$
\n
$$
\rho \vdash E_1 \Rightarrow (f, x, E_f, g, y, E_g, \rho'), \qquad \rho' \vdash E_f \Rightarrow v'
$$
\n
$$
\rho \vdash (g, g, E_g, f, x, E_f, \rho') \qquad \rho' \vdash E_f \Rightarrow v'
$$
\n
$$
\rho \vdash E_1 \to E_2 \Rightarrow v
$$

The expression  $\text{print } E$  prints the value of  $E$  and then produces a unit value:

 $\rho \vdash$  print  $E \Rightarrow \cdot$ 

The sequence expression  $E_1$ ;  $E_2$  evaluates  $E_1$  and  $E_2$  while ignoring the value of  $E_1$ :

$$
\frac{\rho \vdash E_1 \Rightarrow v_1 \qquad \rho \vdash E_2 \Rightarrow v_2}{\rho \vdash E_1; E_2 \Rightarrow v_2}
$$

Problem 1 (Interpreter) Implement the interpreter for ML<sup>−</sup>. In OCaml, the syntax is defined as datatype as follows:

```
type program = exp
and exp =
 | UNIT
 | TRUE
 | FALSE
 | CONST of int
  | VAR of var
 | ADD of exp * exp
 | SUB of exp * exp
 | MUL of exp * exp
 | DIV of exp * exp
 | EQUAL of exp * exp
 | LESS of exp * exp
 | NOT of exp
  | NIL
  | CONS of exp * exp
  | APPEND of exp * exp
  | HEAD of exp
```

```
| TAIL of exp
 | ISNIL of exp
 | IF of exp * exp * exp
 | LET of var * exp * exp
  | LETREC of var * var * exp * exp
 | LETMREC of (var * var * exp) * (var * var * exp) * exp
 | PROC of var * exp
 | CALL of exp * exp
 | PRINT of exp
 | SEQ of exp * exp
and var = string
```
The type of values and environments are defined as follows:

```
type value =
 | Unit
 | Int of int
 | Bool of bool
 | List of value list
 | Procedure of var * exp * env
 | RecProcedure of var * var * exp * env
 | MRecProcedure of var * var * exp *
                     var * var * exp * env
and env = (var * value) list
```
Your job is to implement the function runml:

runml : program -> value

which takes a program, evaluates it, and produces its value. Whenever the semantics is undefined, raise exception UndefinedSemantics.

Check your implementation by running the following example programs (and more).

1. Evaluating the program

```
let x = 1in let f = proc(y) (x + y)in let x = 2in let g = proc (y) (x + y)in (f 1) + (g 1)
```
represented by

```
LET ("x", CONST 1,
LET ("f", PROC ("y", ADD (VAR "x", VAR "y")),
 LET ("x", CONST 2,
  LET ("g", PROC ("y", ADD (VAR "x", VAR "y")),
    ADD (CALL (VAR "f", CONST 1), CALL (VAR "g", CONST 1))))))
```
should produce the value Int 5.

2. Evaluating the program

letrec  $double(x) = if (x = 0) then 0 else (double (x-1) + 2)$ in (double 6)

represented by

```
LETREC ("double", "x",
 IF (EQUAL (VAR "x", CONST 0), CONST 0,
 ADD (CALL (VAR "double", SUB (VAR "x", CONST 1)), CONST 2)),
CALL (VAR "double", CONST 6))
```
should produce Int 12.

3. Evaluating the program

letrec even(x) = if (x = 0) then true else odd(x-1)  $odd(x) = if (x = 0) then false else even(x-1)$ in (even 13)

represented by

```
LETMREC
 (("even", "x",
   IF (EQUAL (VAR "x", CONST 0), TRUE,
   CALL (VAR "odd", SUB (VAR "x", CONST 1)))),
 ("odd", "x",
 IF (EQUAL (VAR "x", CONST 0), FALSE,
  CALL (VAR "even", SUB (VAR "x", CONST 1)))),
 CALL (VAR "odd", CONST 13))
```
should produce Bool true.

4. Evaluating the program

```
letrec factorial(x) =if (x = 0) then 1
         else factorial(x-1) * xin letrec loop n =
     if (n = 0) then ()else (print (factorial n); loop (n-1))
   in (loop 10)
```
represented by

```
LETREC ("factorial", "x",
 IF (EQUAL (VAR "x", CONST 0), CONST 1,
 MUL (CALL (VAR "factorial", SUB (VAR "x", CONST 1)), VAR "x")),
LETREC ("loop", "n",
 IF (EQUAL (VAR "n", CONST 0), UNIT,
  SEQ (PRINT (CALL (VAR "factorial", VAR "n")),
   CALL (VAR "loop", SUB (VAR "n", CONST 1)))),
 CALL (VAR "loop", CONST 10)))
```
should produce Unit after printing out the following lines:

24 6 2 1 5. Evaluating the program letrec range $(n)$  = if (n = 1) then (cons 1 nil) else n::(range (n-1)) in (range 10) represented by LETREC ("range", "n", IF (EQUAL (VAR "n", CONST 1), CONS (CONST 1, NIL), CONS (VAR "n", CALL (VAR "range", SUB (VAR "n", CONST 1)))), CALL (VAR "range", CONST 10)) should produce List [Int 10; Int 9; Int 8; Int 7; Int 6; Int 5; Int 4; Int 3; Int 2; Int 1]. 6. Evaluating the program letrec reverse $(1)$  = if (isnil l) then [] else (reverse (tl l)) @ (cons hd l) in (reverse (cons (1, cons (2, cons (3, nil))))) represented by LETREC ("reverse", "l", IF (ISNIL (VAR "l"), NIL,

APPEND (CALL (VAR "reverse", TAIL (VAR "l")), CONS (HEAD (VAR "l"), NIL))), CALL (VAR "reverse", CONS (CONST 1, CONS (CONST 2, CONS (CONST 3, NIL)))))

should produce List [Int 3; Int 2; Int 1].

7. An interesting fact in programming languages is that any recursive function can be defined in terms of non-recursive functions (i.e., letrec is syntactic sugar<sup>1</sup> in ML<sup>−</sup>). Consider the following function:

let fix = proc (f) ((proc  $(x)$  f (proc  $(y)$   $((x x) y))$ ) (proc (x) f (proc (y) ((x x) y))))

which is called fixed-point-combinator (or  $Z$ -combinator).<sup>2</sup> Note that  $fix$  is a non-recursive function, although its structure is complex and repetitive. Any recursive function definition of the form:

letrec  $f(x) =$  <br/>body of  $f >$  in ...

can be defined as follows using fix:

 $1$ https://en.wikipedia.org/wiki/Syntactic\_sugar

<sup>2</sup>https://en.wikipedia.org/wiki/Fixed-point\_combinator

let  $f = fix (proc (f) (proc (x) (*body of f*)))) in ...$ 

For example, the factorial program

```
letrec f(x) = if (x = 0) then 1 else f(x-1) * xin (f 10)
```
can be defined using fix:

```
let fix = proc (f) ((proc (x) f (proc (y) ((x x) y)))
                       (\text{proc}(x) \text{ f } (\text{proc}(y) ((x x) y))))in let f = fix (proc (f) (proc (x) (if (x = 0) then 1 else f(x-1) * x)))
     in (f 10)
```
which is represented in our implementation as follows:

```
LET ("fix",
PROC ("f",
 CALL
   (PROC ("x",
    CALL (VAR "f", PROC ("y", CALL (CALL (VAR "x", VAR "x"), VAR "y")))),
  PROC ("x",
   CALL (VAR "f", PROC ("y", CALL (CALL (VAR "x", VAR "x"), VAR "y")))))),
LET ("f",
 CALL (VAR "fix",
  PROC ("f",
   PROC ("x",
    IF (EQUAL (VAR "x", CONST 0), CONST 1,
     MUL (CALL (VAR "f", SUB (VAR "x", CONST 1)), VAR "x"))))),
 CALL (VAR "f", CONST 10)))
```
Evaluating this program with your interpreter should produce Int 3628800. For another example, consider the function range defined above:

in letrec range $(n) = if$   $(n = 1)$  then  $(cons 1 nil)$ else n::(range (n-1)) in (range 10)

We can translate it to a non-recursive version as follows:

```
let fix = proc (f) ((proc (x) f (proc (y) ((x x) y)))
                       (\text{proc}(x) \text{ f } (\text{proc}(y) ((x x) y))))in let f = fix (proc (range)
                     (proc (n)
                       (if (n = 1) then (cons 1 nil)else n::(range (n-1)))))
     in (f 10)
```
In OCaml:

```
LET ("fix",
PROC ("f",
  CALL
   (PROC ("x",
```

```
CALL (VAR "f", PROC ("y", CALL (CALL (VAR "x", VAR "x"), VAR "y")))),
  PROC ("x",
   CALL (VAR "f", PROC ("y", CALL (CALL (VAR "x", VAR "x"), VAR "y")))))),
LET ("f",
 CALL (VAR "fix",
  PROC ("range",
   PROC ("n",
    IF (EQUAL (VAR "n", CONST 1), CONS (CONST 1, NIL),
     CONS (VAR "n", CALL (VAR "range", SUB (VAR "n", CONST 1))))))),
 CALL (VAR "f", CONST 10)))
```
Evaluating this program should produce List [Int 10; Int 9; Int 8; Int 7; Int 6; Int 5; Int 4; Int 3; Int 2; Int 1].

Problem 2 (Type Checker) Design and implement a sound type checker for ML<sup>−</sup>. Types are defined as follows:  $T$ 

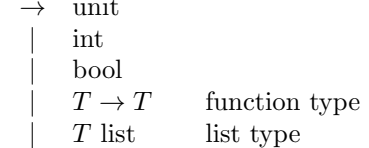

and typing rules are given in Figure 1.

Implement the type checker:

## typecheck : program -> typ

which receives an ML<sup>−</sup> program and returns its type iff it is well-typed according to the typing rules in Figure 1. When the program is ill-typed, typecheck should raise exception TypeError. In OCaml, we define types (denoted typ) as follows:

```
type typ =
    TyUnit
  | TyInt
 | TyBool
 | TyFun of typ * typ
 | TyList of typ
  | TyVar of tyvar
and tyvar = string
```
Examples:

```
• The program
```

```
PROC ("f",
PROC ("x", SUB (CALL (VAR "f", CONST 3),
                 CALL (VAR "f", VAR "x"))))
```
is well-typed. The type checker should return type TyFun (TyFun (TyInt, TyInt), TyFun (TyInt, TyInt)).

• The program

PROC ("f", CALL (VAR "f", CONST 11))

is well-typed and has type TyFun (TyFun (TyInt, TyVar "t"), TyVar "t"), where t is a type variable (you can use any name instead of t).

$$
\frac{\Gamma \vdash O: \text{unit}}{\Gamma \vdash E_1: \text{int}} \frac{\Gamma \vdash \text{true} : \text{bool}}{\Gamma \vdash E_2: \text{int}} \frac{\Gamma \vdash E_3: \text{int}}{\Gamma \vdash E_1 + E_2: \text{int}} \frac{\Gamma \vdash E_2: \text{int}}{\Gamma \vdash E_1 + E_2: \text{int}} \frac{\Gamma \vdash E_1: \text{int}}{\Gamma \vdash E_1 + E_2: \text{int}} \frac{\Gamma \vdash E_2: \text{int}}{\Gamma \vdash E_1 + E_2: \text{int}} \frac{\Gamma \vdash E_3: \text{int}}{\Gamma \vdash E_1 + E_2: \text{int}} \frac{\Gamma \vdash E_2: \text{int}}{\Gamma \vdash E_1 + E_2: \text{int}} \frac{\Gamma \vdash E_3: \text{bot}}{\Gamma \vdash E_1 + E_2: \text{bot}} \frac{\Gamma \vdash E_2: \text{bot}}{\Gamma \vdash E_1 + E_2: \text{bool}} \frac{\Gamma \vdash E_3: \text{bool}}{\Gamma \vdash E_1 + E_1 + E_2: \text{bool}} \frac{\Gamma \vdash E: \text{bool}}{\Gamma \vdash E_1 + E_1 + E_2: \text{mod}} \frac{\Gamma \vdash E: \text{bool}}{\Gamma \vdash E_1 + E_1 + E_2: \text{int}} \frac{\Gamma \vdash E: \text{bool}}{\Gamma \vdash E_1 + E_1: \text{int}} \frac{\Gamma \vdash E: \text{total}}{\Gamma \vdash E_1 + E_2: \text{int}} \frac{\Gamma \vdash E: \text{t list}}{\Gamma \vdash E_1 + E_2: \text{t list}} \frac{\Gamma \vdash E: \text{t list}}{\Gamma \vdash E_1 + E_2: \text{t list}} \frac{\Gamma \vdash E: \text{t list}}{\Gamma \vdash E_1 + E_2: \text{int}} \frac{\Gamma \vdash E: \text{t list}}{\Gamma \vdash E_1 + E_2: \text{int}} \frac{\Gamma \vdash E: \text{t list}}{\Gamma \vdash E_1 + E_2: \text{int}} \frac{\Gamma \vdash E: \text{t list}}{\Gamma \vdash E_1 + E_2: \text{t list}} \frac{\Gamma \vdash E: \text{t list}}{\Gamma \vdash E_1 + E_2: \text{t list}} \frac{\Gamma \vdash E: \text{t list}}{\Gamma \vd
$$

$$
\frac{\Gamma \vdash E_1 : t_1 \to t_2 \qquad \Gamma \vdash E_2 : t_1}{\Gamma \vdash E_1 \ E_2 : t_2} \quad \frac{[x \to t_1] \Gamma \vdash E : t_2}{\Gamma \vdash \text{proc } x \ E : t_1 \to t_2} \quad \frac{\Gamma \vdash E : t}{\Gamma \vdash \text{print } E : \text{unit}} \quad \frac{\Gamma \vdash E_1 : t \qquad \Gamma \vdash E_2 : t_2}{\Gamma \vdash E_1; E_2 : t_2}
$$

Figure 1: Typing rules for ML<sup>−</sup>

• The program

LET ("x", CONST 1, IF (VAR "x", SUB (VAR "x", CONST 1), CONST 0))

is ill-typed, so typecheck should raise an exception TypeError.

• The program

```
LETMREC
 (("even", "x",
   IF (EQUAL (VAR "x", CONST 0), TRUE,
   CALL (VAR "odd", SUB (VAR "x", CONST 1)))),
 ("odd", "x",
  IF (EQUAL (VAR "x", CONST 0), FALSE,
  CALL (VAR "even", SUB (VAR "x", CONST 1)))),
 CALL (VAR "odd", CONST 13))
```
is well-typed and has type TyBool.

• The program

```
LETREC ("reverse", "l",
 IF (ISNIL (VAR "l"), NIL,
 APPEND (CALL (VAR "reverse", TAIL (VAR "l")), CONS (HEAD (VAR "l"), NIL))),
CALL (VAR "reverse", CONS (CONST 1, CONS (CONST 2, CONS (CONST 3, NIL)))))
```
is well-typed and has type TyList TyInt.

• The program

```
LETREC ("reverse", "l",
 IF (ISNIL (VAR "l"), NIL,
 APPEND (CALL (VAR "reverse", TAIL (VAR "l")), CONS (HEAD (VAR "l"), NIL))),
 CALL (VAR "reverse",
 CONS (CONS (CONST 1, NIL),
  CONS (CONS (CONST 2, NIL), CONS (CONS (CONST 3, NIL), NIL)))))
```
is well-typed and has type TyList (TyList TyInt).

• The program

```
LETREC ("factorial", "x",
 IF (EQUAL (VAR "x", CONST 0), CONST 1,
 MUL (CALL (VAR "factorial", SUB (VAR "x", CONST 1)), VAR "x")),
LETREC ("loop", "n",
 IF (EQUAL (VAR "n", CONST 0), UNIT,
  SEQ (PRINT (CALL (VAR "factorial", VAR "n")),
   CALL (VAR "loop", SUB (VAR "n", CONST 1)))),
 CALL (VAR "loop", CONST 10)))
```
is well-typed and has type TyUnit.

• Equality should support integers and booleans. For example, both EQUAL (TRUE, FALSE) and EQUAL (CONST 1, CONST 2) are well-typed. But EQUAL (CONST 1, TRUE) or EQUAL (CONST 1, PROC ("x", CONST 1)) are ill-typed.

Unfortunately, our language now rejects the following programs, which worked well according to the dynamic semantics, due to the incompleteness of the type system.

• Polymorphic functions are not supported. The following program has a well-defined semantics but is rejected by the type system:

```
LET ("f", PROC("x", VAR "x"),
  IF(CALL (VAR "f", TRUE), CALL (VAR "f", CONST 1), CALL (VAR "f", CONST 2)))
```
• Recursion is not a syntactic sugar any more, as our type system rejects programs that use the fixed point combinator. For example, the following program is ill-typed according to our type system.

```
LET ("fix",
PROC ("f",
 CALL
   (PROC ("x",
     CALL (VAR "f", PROC ("y", CALL (CALL (VAR "x", VAR "x"), VAR "y")))),
  PROC ("x",
   CALL (VAR "f", PROC ("y", CALL (CALL (VAR "x", VAR "x"), VAR "y")))))),
 LET ("f",
```

```
CALL (VAR "fix",
PROC ("f",
 PROC ("x",
   IF (EQUAL (VAR "x", CONST 0), CONST 1,
   MUL (CALL (VAR "f", SUB (VAR "x", CONST 1)), VAR "x"))))),
CALL (VAR "f", CONST 10)))
```
• List elements should be all the same type. For example, the untyped interpreter implemented in Problem 1 evaluates expression CONS (CONST 1, CONS (CONST 2, CONS (TRUE, NIL))) to the following list value

List [Int 1; Int 2; Bool true]

but such a polymorphic list is now rejected by our type system.